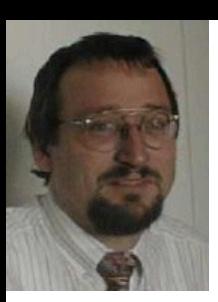

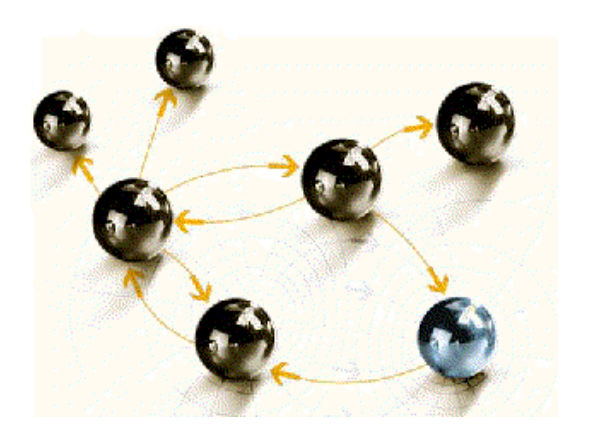

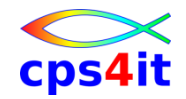

### **File-AID for MVS – Batch**

**cps4it**

consulting, projektmanagement und seminare für die informationstechnologie Ralf Seidler, Stromberger Straße 36A, 55411 Bingen Fon: +49-6721-992611, Fax: +49-6721-992613, Mail: ralf.seidler@cps4it.de Internet: http://www.cps4it.de

## **Inhalt**

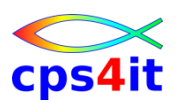

- Einführung und Überblick
- Produktelemente
- Konventionen und Funktionen (1)
- Konventionen und Funktionen (2)
- PO-Dateien und Platten
- weitere Funktionen und Parameter
- JCL und Dateien
- Syntax in Auswahl
- Diskussion und Austausch

### **Begriffe**

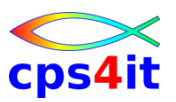

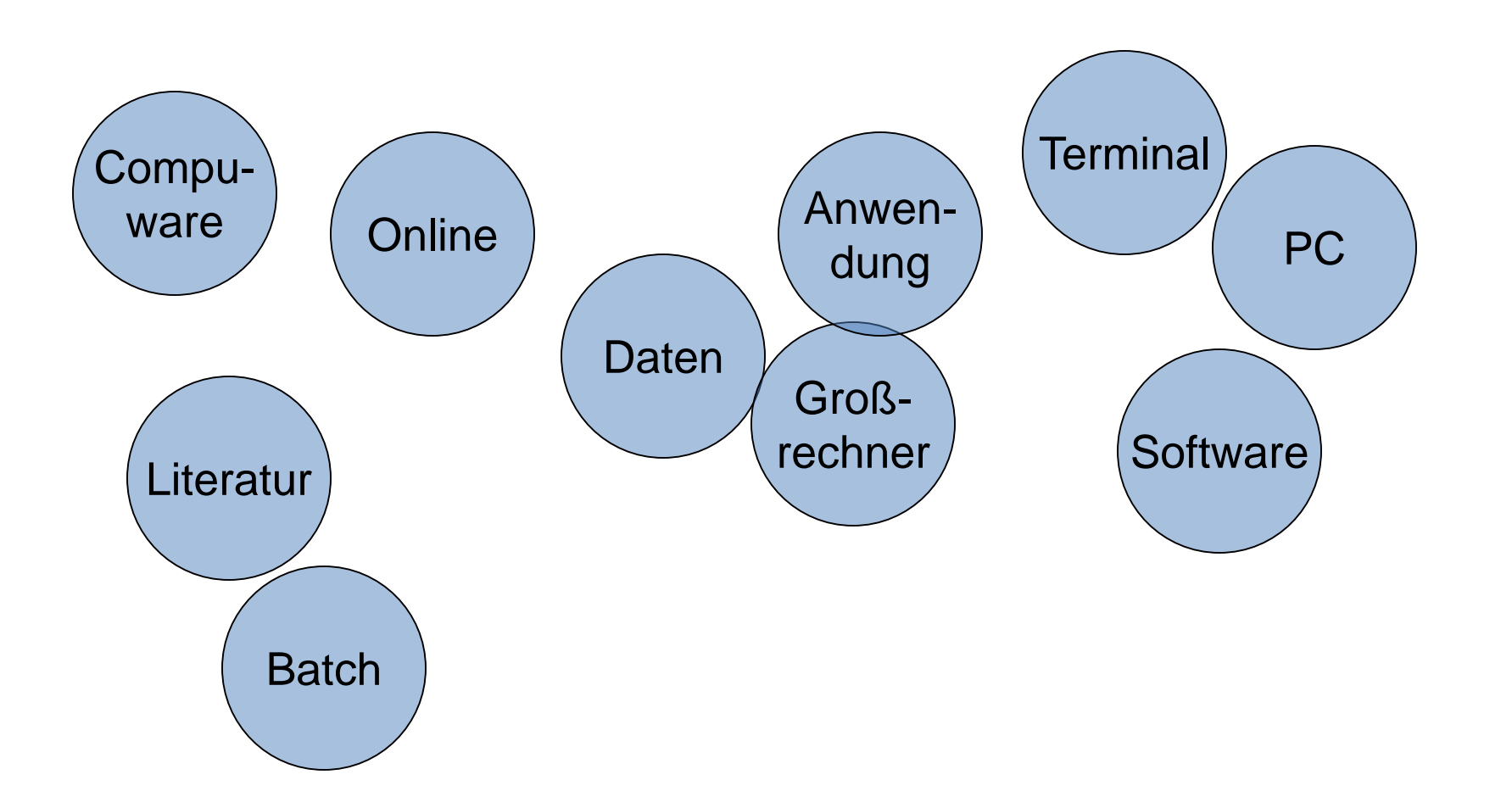

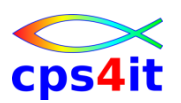

**Produkte von Compuware**

- Xpediter CICS / Xpediter TSO/IMS
- Abend Aid / CICS Abend Aid
- File-AID for DB2 / File-AID for IMS / File-AID MVS
- Strobe
- Licence Management System
- QA Center
- Vantage
- etc.

### **Literatur**

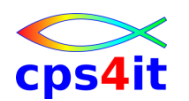

- File-AID for MVS Reference Summary
- File-AID for MVS Online Reference Manual
- File-AID for MVS User's Guide
- File-AID for MVS Batch Reference Manual
	- Bookmanager im Hause
	- http://frontline.compuware.com
		- > File-AID-MVS > Documentation
			- Books
		- > File-AID-MVS > Technical Reference
			- Tipps und Tricks

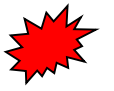

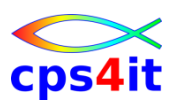

#### **Historie und Technik**

- Seit vielen Jahren auf dem Markt
- eine \*der\* Standard-Software von Compuware
- Zielumgebung Großrechner
- Zielgruppe Anwendungsentwicklung
- Neuerungen: wenig und Kunden getrieben
- Zusammenspiel Online und Batch
- "Teil" des Produkts FileAid MVS

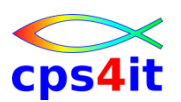

**wesentliche Neuerungen (1)**

- Rel 8.0 GA 1998 Juli
	- bessere Tapeunterstützung, extended VSAM, Y2K, online Copy
- Rel 8.5 GA 1999 Februar
	- compare, große Files, multi-volume, XREF-Erweiterung,
- Rel 8.6 GA 1999 August
	- nix großartiges
- Rel 8.7 GA 2000 Juli

– compare auch mit Toleranzen, Batchparameter

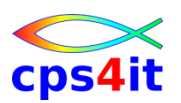

#### **wesentliche Neuerungen (2)**

- Rel 8.8 GA 2001 Februar
	- compare Loads, HFS-Files, XML-Generierung, vieles im Online
- Rel 8.9 GA 2006 März
	- viele Zwischenreleases, riesengroße Files, bessere Onlineunterstützung
- Rel 9.0 GA 2007 August
	- ODO-Felder (COB), REFER-Felder(PL1), VPRINT, Tapeunterstützung
- Rel 9.1 GA 2008 Februar
	- Unicode, neue Commands im Online

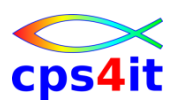

#### **wesentliche Neuerungen (3)**

- Rel 9.2 GA 2009 September
	- Feld-Feld-Vergleich, User-Variablen, z/OS 1.10 (EAV), segmentierte Records besser unterstützt
- Rel 9.3 GA 2011 September
	- Integration Compuware Workbench
- Rel 9.4 GA 2012 Oktober
	- Compare Option Case insensitve
- Rel 10.1 GA 2013 Oktober
	- eine Menge "Kleinigkeiten" siehe [http://frontline.compuware.com/Doc/FA/FA101/HTML/](http://frontline.compuware.com/Doc/FA/FA101/HTML/cwfca10a.htm) cwfca10a.htm

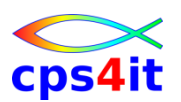

#### **Ziele des Produkts (1)**

- Hilfe für Anwendungsentwicklung
- Dateien auf Basis bestehender definieren
- Dateien / Testdateien definieren
- Testtabellen erzeugen
- Daten modifizieren
- Daten vergleichen
- Daten selektieren
- Testzeiten reduzieren

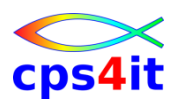

**Ziele des Produkts (2)**

- "Ablösen" von Standardutilities wie
	- IDCAMS
	- IEBGENER
	- IEBPTPCH
	- IEBISAM
	- IEBCOPY
	- IEBUPDTE
	- IEHMOVE
	- IEHPROGM

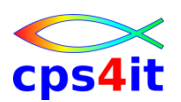

**Ziele des Produkts (3) – ein Auszug**

- "Erweitern" der Funktionen von Standard-Utilities wie
	- Massenupdates von JCL-Bibliotheken
	- Erzeugen von Steuerinformationen
	- Splitten von Dateien
	- formatiertes Ausdrucken
	- Vergleiche von Feldinhalten
	- Daten zählen
	- Feldinhalte kumulieren
	- Dateien vorwärts und rückwärts lesen
	- Update in Record

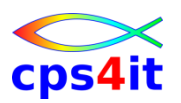

**Ziele des Produkts (4)**

und …

• Unterstützung für erzeugen Batchjob aus dem Online heraus

## **Inhalt**

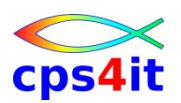

- Einführung und Überblick
- **Produktelemente**
- Konventionen und Funktionen (1)
- Konventionen und Funktionen (2)
- PO-Dateien und Platten
- weitere Funktionen und Parameter
- JCL und Dateien
- Syntax in Auswahl
- Diskussion und Austausch

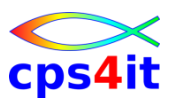

#### **Begriffe**

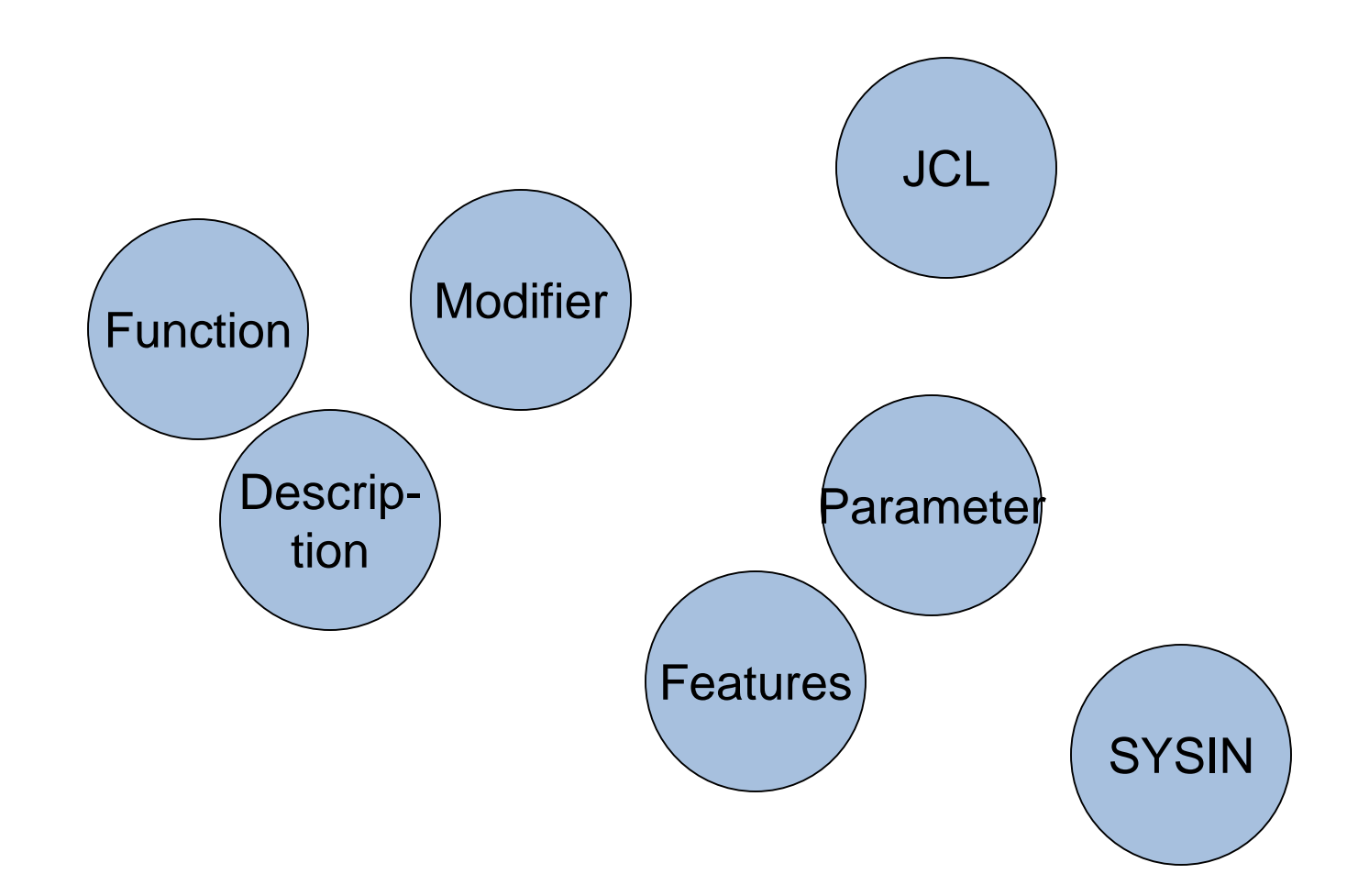

#### **Umgebung**

- File-AID/Batch ist ein MVS Batchprogramm
- JCL mit üblichem Standard
- Control statements für das Produkt via SYSIN DD
- File-AID/MVS (Online-Komponente) kann bei JCL-Erstellung (leider nur) grob unterstützen

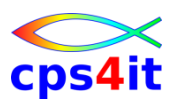

#### **Funktionen / functions**

- ... bearbeiten ein File
- ... (oder) produzieren Output ("Hardcopy")
- ... sind parametrisierbar einschränkend
- ... sind parametrisierbar weiterführend
	- d.h. weitere Prozesse können gestartet werden
- ... können tw. als Parameter genutzt werden

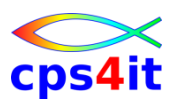

**Funktionen – Arten – 1**

- Funktionen für "hardcopy" erstellen wie
	- DUMP Zeilen in vertikalem Hexaformat
	- FPRINT formatierte Ausgabe (Layout)
	- PRINT Druck alpha, Zeilennummer, Länge
	- VPRINT vertikaler Druck Basis Layout
- Funktionen für bearbeiten Datei(en) wie
	- COPY kopieren mit Ausgabe Report
	- DROP Zeilen bei kopieren unterdrücken
	- TALLY Datei lesen und Felder summieren
	- UPDATE Änderung "in place"

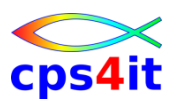

**Funktionen – Arten – 2**

- Funktionen für PO-Dateien / Lademodule wie
	- LMODDIR Member eines PDS anzeigen
	- LMODMAPA CSECT eines PDS-Load anzeigen
- Funktionen für Platten wie
	- VTOCDSN Platten- und Dateiinformationen Reihenfolge: Dateiname
	- VTOCINFO Platteninformationen
- sonstige Funktionen wie
	- SPACE Zeilenpointer verschieben

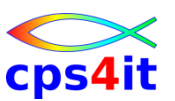

**function und "function modifier" – Beschreibung**

- Funktion ist ein Codewort, das die Operation auf einer Datei beschreibt.
- function modifier ist ein Codewort, das die Funktion kontrolliert oder modifiziert.
- function modifier
	- ALL die Funktion operiert auf der gesamten **Datei**
	- BACK Funktion wird "rückwärts" ausgeführt (nur PS und VS egal welcher Art)
	- MEM Auswahl vom Members im PDS basierend auf Inhalt / Name des Members

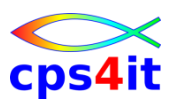

**Parameter – Beschreibung und Arten**

- Parameter sind Codeworte, die die Funktion kontrollieren oder beschränken.
- Parametertypen
	- Action
	- Control
	- Limit
	- Print
	- Selection

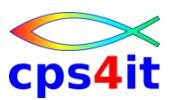

**Funktionen – Arten – hardcopy – Beispiele**

• Siehe Unterlagen

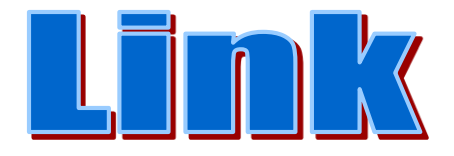

## **Inhalt**

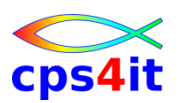

- Einführung und Überblick
- Produktelemente
- Konventionen und Funktionen (1)
- Konventionen und Funktionen (2)
- PO-Dateien und Platten
- weitere Funktionen und Parameter
- JCL und Dateien
- Syntax in Auswahl
- Diskussion und Austausch

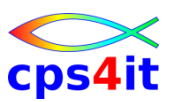

#### **Begriffe**

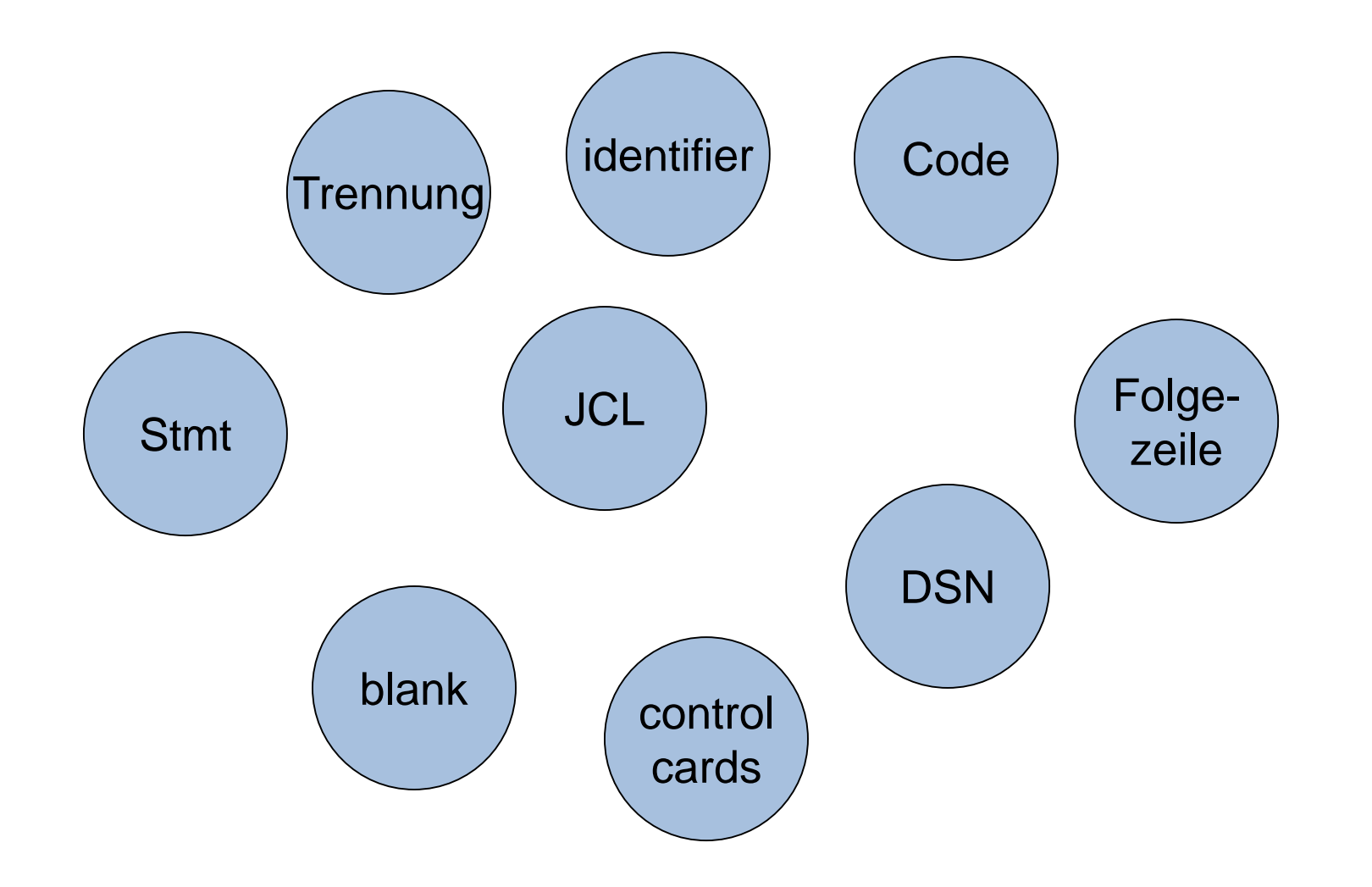

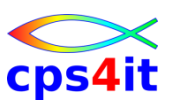

#### **Arten**

- Code
- Statements (control cards)
- Dateien und Zugriffsmethoden
- JCL

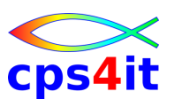

**Code – 1**

- Stellen 1 bis 80
- Code muss vor Spalte 26 beginnen
- Fortsetzungszeilen möglich
	- Komma hinter dem letzten vollständigen Parameter auf der Zeile
	- Blank auf Spalte 1
- Trennung von Funktion und Parameter mit mindestens 1 Blank
- einzelne Parameterelemente nicht trennen

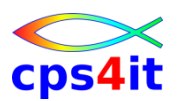

#### **einfache Funktionen**

- Funktionen für "hardcopy" erstellen wie
	- DUMP Zeilen in vertikalem Hexaformat
	- FPRINT formatierte Ausgabe (Layout)
	- PRINT Druck alpha, Zeilennummer, Länge
	- VPRINT vertikaler Druck Basis Layout
- Funktionen für bearbeiten Datei(en) wie
	- COPY kopieren mit Ausgabe Report
	- DROP Zeilen bei kopieren unterdrücken

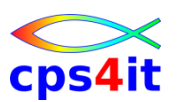

**JCL –DD-Statements – 1**

- STEPLIB klar
- STEPCAT klar
- SYSIN Steuerkarten "control cards"
- SYSPRINT Protokoll (SYSOUT=\*)
- 

• SYSLIST "hardcopy"-Output; je nach Anforderung: auch 183 Stellen

- SYSTOTAL Anzeige Kommentare Anzeige Akkumulierungen
- Ausgaben auch auf DSN möglich; dann 80 Byte oder 133 Byte mit FBM/FBA

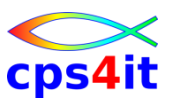

#### **JCL –DD-Statements – 2**

- DDnn
	- $-$  Inputdatei; nn  $=$  00-99
- DDnnO
	- Outputdatei erzeugt durch COPY, CONVERT, DROP, REFORMAT
- DDnnRL
	- Datei mit Record Layout COBOL, PL1 PDS, Panvalet, Librarian als Source;

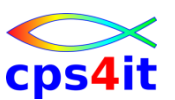

### **Übungen**

- siehe separate Unterlagen
	- Kapitel 3: vorbereitende Maßnahmen
	- Kapitel 4.1: einfache Ausgabefunktionen

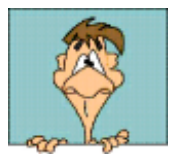

### **Inhalt**

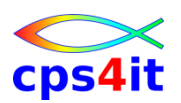

- Einführung und Überblick
- Produktelemente
- Konventionen und Funktionen (1)
- Konventionen und Funktionen (2)
- PO-Dateien und Platten
- weitere Funktionen und Parameter
- JCL und Dateien
- Syntax in Auswahl
- Diskussion und Austausch

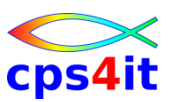

#### **Begriffe**

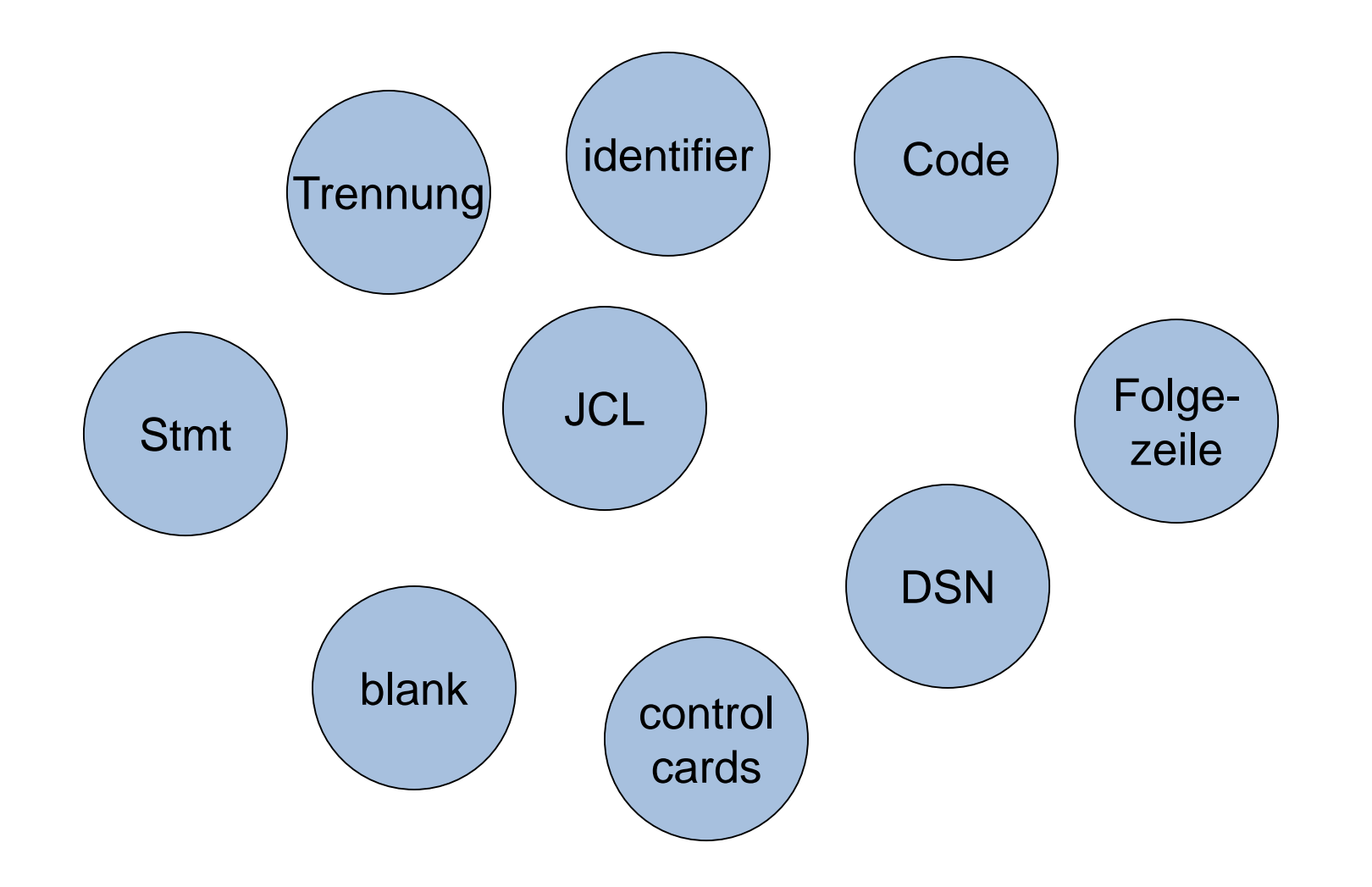

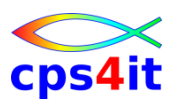

**Code – 1**

- Mehrere Parameter pro Funktion sind möglich, die Reihenfolge entscheidet über die Logik.
- Gleiche Parameter hintereinander müssen mit einem Komma voneinander getrennt werden.
- Auf die Fortsetzungszeile können mehrere Parameter geschrieben werden.
- Abkürzungen für Funktionen und Parameter sind möglich.

 $-$  Beispiele: COPYALL = CA, REPL=R

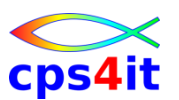

**Code – Beispiele**

- $\cdot$  \$\$DD01 LIST IF= $(1,0,C'XXX')$
- $$SDDO1$  LIST IF= $(1,0,C'XXX')$ , IF= $(1,0)$ ,C'YYY')
- $$SDD01$  LIST IF= $(1,0,C'XXX')$ , IF=(1,0,C'YYY')
- \$\$DD01 COPYALL REPL=(6,50,C'TE',C'PR')
- \$\$DD01 CA R=(6,50,C'TE',C'PR')

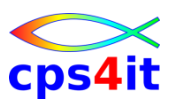

#### **control cards**

- Uber control cards spreche ich mit FileAid.  $\odot$
- 4 Elementtypen
	- Dataset identifier
	- Function / Dataset organization identifier
	- Parameter identifier
	- Kommentare

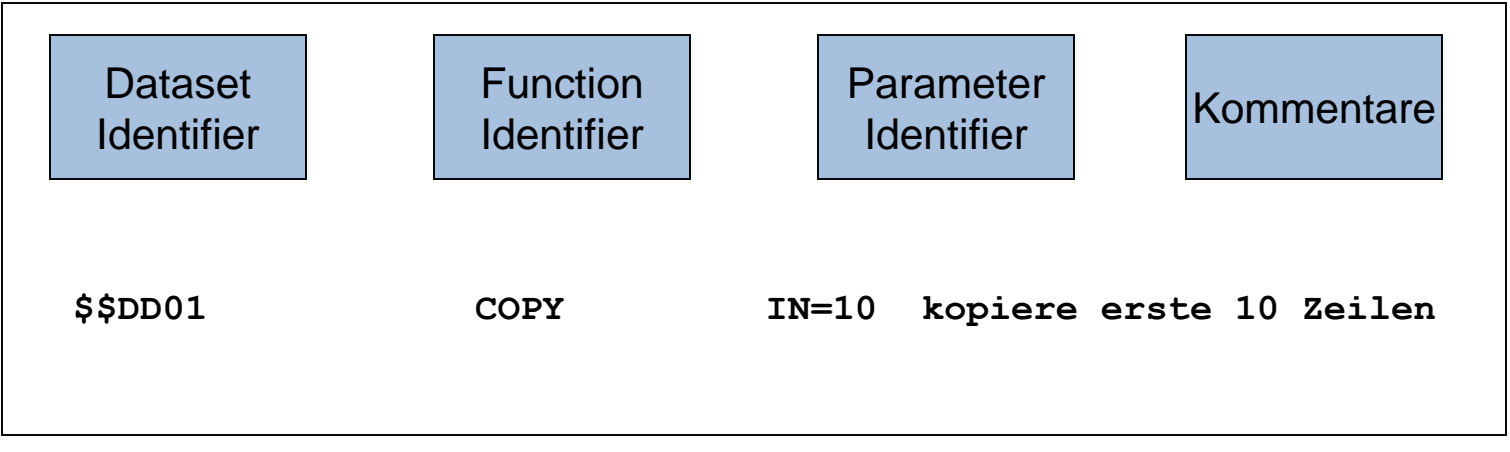

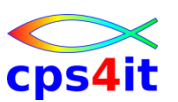

**control cards – dataset identifier**

- erstes Element der Anweisungen
- Angabe ist obligatorisch
- fester Teil: \$\$DD
- beginnt auf Spalte 1
- \$\$DDnn
	- nn ist eine Zahl von 00 bis 99
	- exakte Zuordnung zu //DDnn DD in der JCL
	- exakte Zuordnung zu anderen DD-Anweisungen wie //DDnnRL DD ..., //DDnnO DD etc.
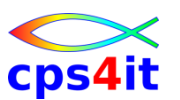

**control cards – function / DSORG identifier**

- zweites Element der Anweisungen
- Angabe ist obligatorisch
- DSORG-Angabe zwingt FileAid, genau die angegebene Zugriffsart zu benutzen.
	- COPYDA auf einer PS Datei führt zum Öffnen der Eingabedatei als BDAM-Datei.
	- Saubere Zuordnung ist wichtig, da sonst "unpredictable results" auftreten.
	- Gültig: PS/QSAM, DA/BDAM, VS/VSAM, PO/BPAM
- Beispiel: \$\$DD01 COPYDA function | DSORG identifier

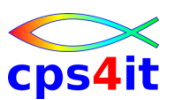

**control cards – Parameter identifier**

- Angabe ist optional
- definiert, wie Sätze selektiert und verändert werden
- besteht aus dem Namen und 1-n Elementen
- Elemente definieren Eingabedaten, Ausgabedaten, verändernde Eigenschaften der Parameter
- wichtigste Elemente sind Stelle im Satz, Länge, Operator und Inhalt

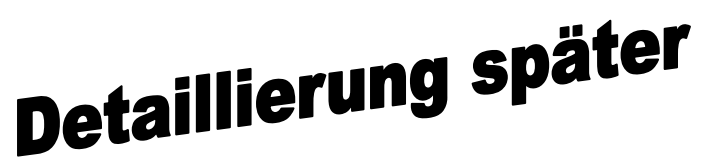

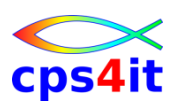

**Arten – hardcopy**

- 
- 
- 
- 
- 
- 
- DUMP \* Zeilen in vertikalem Hexaformat
- FPRINT \* formatierte Ausgabe (Layout)
- LIST \* Druck alpha, bin/pack als blank(?)
- PRINT<sup>\*</sup> Druck alpha, Zeilennummer, Länge
	- RLPRINT Druck recordlayout
- VPRINT \* vertikaler Druck Basis Layout

\*) kann auch als Parameter benutzt werden

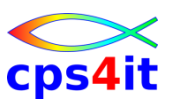

**Arten – hardcopy – Ausgabe**

- Output geht immer auf SYSLIST
	- Normalfall SYSOUT=\*
	- Ausgabe als Datei ist möglich 80-Byte-Ausgabe erzwingt 80-stellige Ausgabe !

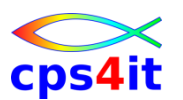

**Arten – Dateibearbeitung – 1**

- COPY kopieren mit Ausgabe Report
	- DROP Zeilen bei kopieren unterdrücken
- 
- 
- SPACE Zeilenpointer verschieben
- UPDATE Änderung "in place"

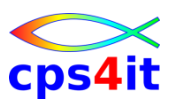

**function und "function modifier" – Beschreibung**

- Funktion ist ein Codewort, das die Operation auf einer Datei beschreibt.
- function modifier ist ein Codewort, das die Funktion kontrolliert oder modifiziert.
- function modifier
	- ALL die Funktion operiert auf der gesamten **Datei**
	- BACK Funktion wird "rückwärts" ausgeführt (nur PS und VS egal welcher Art)
	- MEM Auswahl vom Members im PDS basierend auf Inhalt / Name des Members

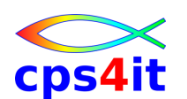

**Funktion und "function modifier" – Zuordnung (vollständige Liste)**

- 
- 
- 
- 
- 
- SPACE BACK
- UPDATE ALL
- 
- COPY ALL, BACK, MEM
	- DUMP ALL, BACK, MEM
- FPRINT ALL, BACK, MEM
- LIST ALL, BACK, MEM
- PRINT ALL, BACK, MEM
	-
	-
- VPRINT ALL, BACK, MEM

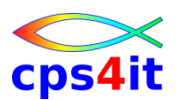

**Parameter zur Selektion von Zeilen**

- AND logisches "und" innerhalb IF • ELSE else-Zweig innerhalb IF
- IF Angabe Selektionskriterium
- ORIF logisches "oder" innerhalb IF
- 

OR logisches "oder" innerhalb IF

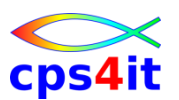

#### **Syntax: IF – 1**

```
$$DD01 DUMP IF=(23,EQ,C'TEST FILE')
```

```
beides gleich (oder-Angaben):
$$DD01 PRINT IF=(1,EQ,C'A',17,EQ,C'1,2,3') 
$$DD01 PRINT,
```

```
IF=(1,EQ,C'A',17,EQ,C'1',17,EQ,C'2',17,EQ,C'3')
```
**und-Anweisung:**

```
$$DD01 PRINT IF=(1,EQ,C'A'),IF=(17,EQ,C'1,2,3')
```

```
$$DD01 DUMP IF=(23,0,EQ,C'TEST FILE')
```
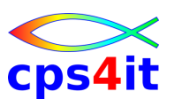

#### **Syntax: IF – 2**

**ab Stelle 6 10 Byte gepackt: IF=(6,10,EQP)**

**ab Stelle 20 10 gepackte Felder mit jeweils 5 Bytes: IF=(20,5,10EQP)**

**ab Stelle 20 5 gepackte Felder beliebiger Länge IF=(20,0,5EQP)**

**Umkehrung von vorher: IF=(20,0,5NEP)**

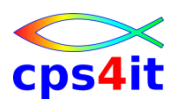

**Parameter zur Beschränkung (Limit)**

- 
- IN Anzahl zu lesenden Sätze
- 
- 

• DROP Anzahl zu überlesenden Sätze • OUT Anzahl zu schreibenden Sätze • SELECT wählt den jeweils n-ten Satz für Verarbeitung

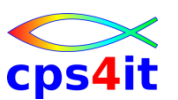

#### **Syntax: IN / OUT / SELECT**

```
IN=n
```

```
n={1,999999999}
```

```
erste 200 Zeilen aus Eingabe kopieren:
```

```
$$DD01 COPY IN=200
```

```
OUT=n
```

```
hexaprint der ersten 25 Sätze
$$DD01 DUMP OUT=25
```

```
SELECT=n
jeden dritten Satz nehmen, der Kriterien erfüllt:
$$DD01 PRINT OUT=10,IF=(1,EQ,P'50'),SELECT=3
```
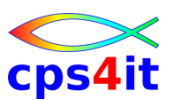

**Parameter zur Änderung – REPL**

- REPL Inhalte ändern
	- by location
	- by condition
	- at alternate location depending on condition
- Syntax / Beispiele **\$\$DD01 COPY REPL=(4,C'6') \$\$DD01 COPY REPL=(4,EQ,C'2',C'6') \$\$DD01 COPY REPL=(4,EQ,C'222',16,C'400')**

**REPL=(6,EQ,C"634,21",C'634521')** 

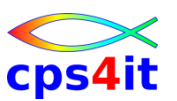

**Parameter zur Änderung – EDIT**

- EDIT Inhalte ändern
- Syntax / Beispiel **EDIT=(1,5,C'1234',C'ABCDE') vorher:**
	- **----+----1----+----2----+----3**
	- **1234 ABCD9999999999999STUVWXYZ**
	- **12346ABCD9999999999999STUVWXYZ**

**nachher:**

**----+----1----+----2----+----3** 

**ABCDE ABCD9999999999999STUVWXY** 

**ABCDE6ABCD9999999999999STUVWXY**

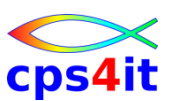

### **Übungen**

- siehe separate Unterlagen
	- Kapitel 4.2: kopieren von Zeilen
	- Kapitel 4.3: entfernen von Zeilen

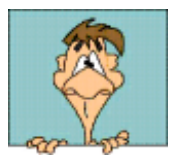

### **Inhalt**

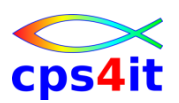

- Einführung und Überblick
- Produktelemente
- Konventionen und Funktionen (1)
- Konventionen und Funktionen (2)
- PO-Dateien und Platten
- weitere Funktionen und Parameter
- JCL und Dateien
- Syntax in Auswahl
- Diskussion und Austausch

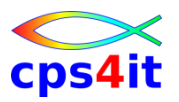

#### **Begriffe**

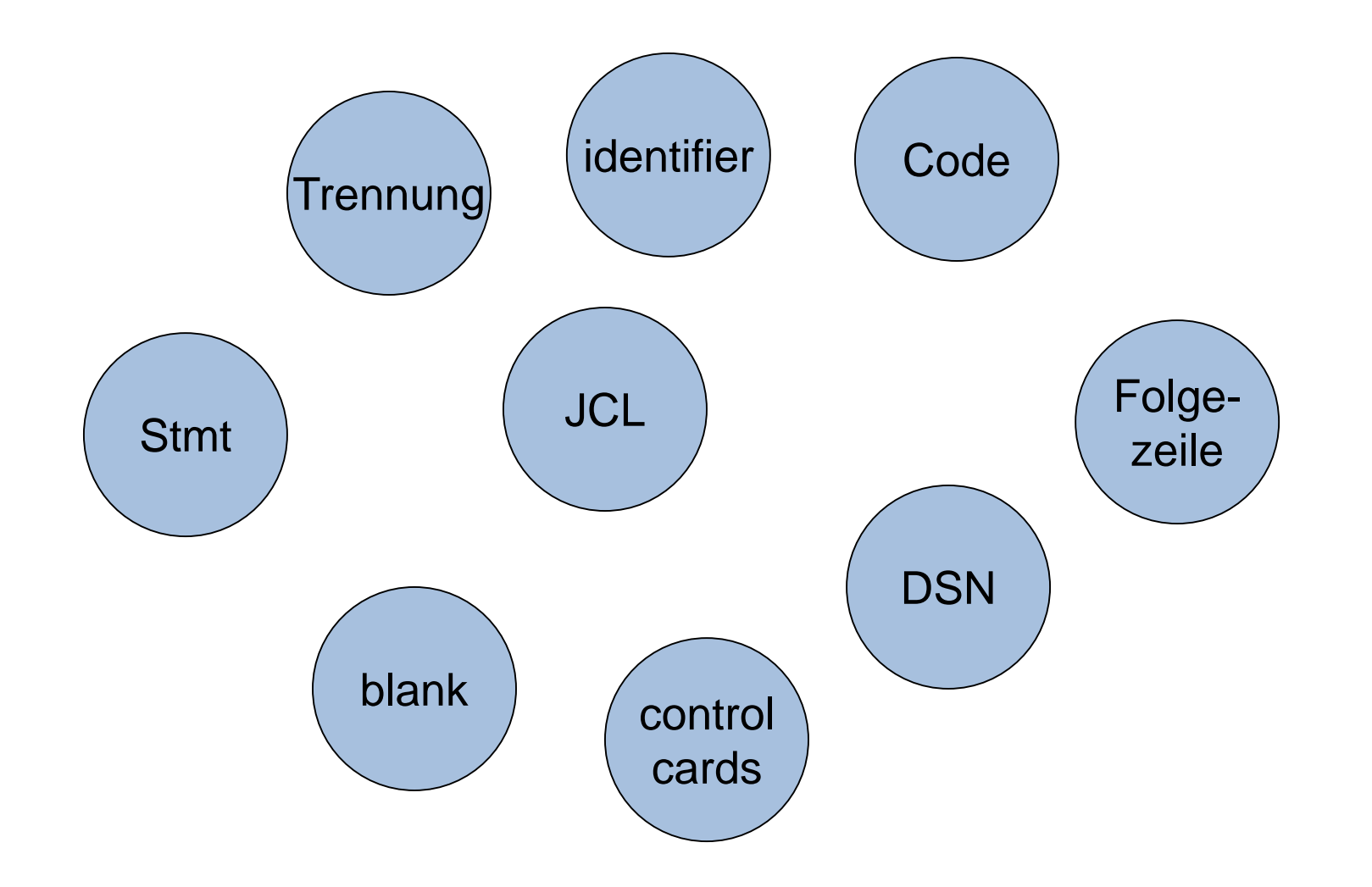

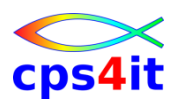

#### **Member-Kontrolle**

- 
- 
- 
- 
- 

MBRNAME Gruppe von PDS-Member definieren mit Basis Membername

- MEMBER PDS-Member (1) definieren
- MEMBERS Gruppe von PDS-Member definieren mit "Maske"
- NEWMEM neuen Membernamen definieren

• NEWMEMS Output-PDS-Member definieren mit "Maske"

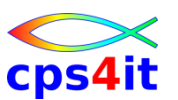

#### **Syntax: MEMBER**

**MEMBER={name }** 

**{(name1,name2...)}**

**\$\$DD01 COPY MEMBER=PROG241**

**\$\$DD01 COPY MEMBER=(PROG241,PROG242,PROG243)**

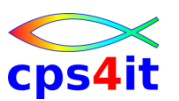

**Dateien / Zugriffe – BPAM**

- feste und variable Länge
- Input und Output
- Verkettung möglich
- Auswahl der Member in unterschiedlichen Variationen
	- exakte Angabe
	- Maske
	- Bereich von Membern
	- Nutzung der ISPF-Statistik

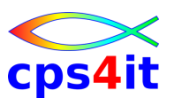

**Funktionen – PO-Dateien / Ladebibliotheken**

- LMODDIR Member eines PDS anzeigen
- LMODMAPA CSECT von PDS-Load anzeigen
- LMODMAPN CSECT von PDS-Load anzeigen

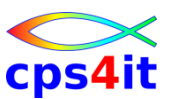

**Dateien / Zugriffe – Ladebibliotheken Kopierregeln**

- Inputdatei, Outputdatei UNDEF
- nicht unterstützt
	- kein Umblocken: BLKSIZE-O >= BLKSIZE-I
	- PDSE
	- Overlay Module
	- Scatter-loaded Module
	- note listed Module
- kopieren Alias möglich
	- Auswahl mit Basemember: Alias wird angelegt
	- Auswahl ohne Basemember: Alias wird echte Kopie

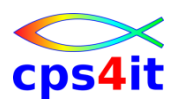

#### **Funktionen – Platte**

- 
- VTOCDSN Platten- und Dateiinformationen Reihenfolge: Dateiname
- 
- 
- VTOCINFO Platteninformationen
- VTOCMAP Platten- und Dateiinformationen Reihenfolge: Plattenadresse

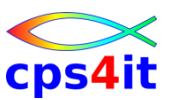

### **Übungen**

- siehe separate Unterlagen
	- Kapitel 4.4: arbeiten mit PO-Dateien

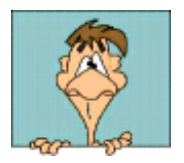

## **Inhalt**

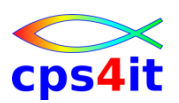

- Einführung und Überblick
- Produktelemente
- Konventionen und Funktionen (1)
- Konventionen und Funktionen (2)
- PO-Dateien und Platten
- weitere Funktionen und Parameter
- JCL und Dateien
- Syntax in Auswahl
- Diskussion und Austausch

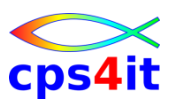

#### **Begriffe**

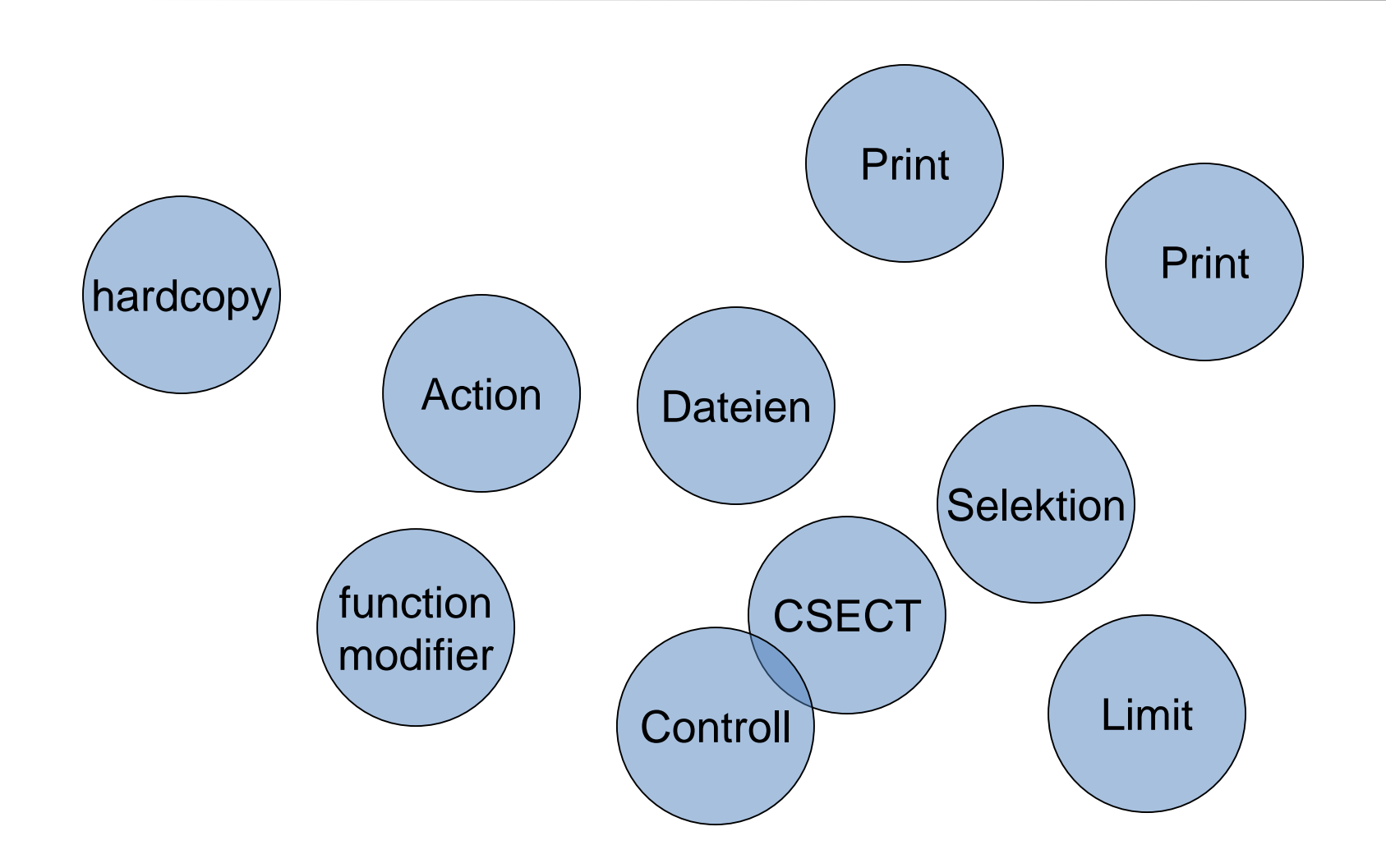

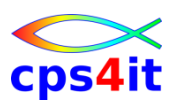

**Funktionen – hardcopy**

- DUMP \* Zeilen in vertikalem Hexaformat
- FPRINT \* formatierte Ausgabe (Layout)
- LIST \* Druck alpha, bin/pack als blank(?)
- PRINT<sup>\*</sup> Druck alpha, Zeilennummer, Länge
- RLPRINT Druck recordlayout
- VPRINT \* vertikaler Druck Basis Layout
- APRINT print audit trail
- SCPRINT Druck selection criteria
- XRPRINT XREF-Datei drucken

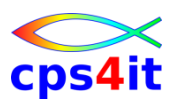

**Funktionen – Dateibearbeitung – 1**

- COPY kopieren mit Ausgabe Report
- DROP Zeilen bei kopieren unterdrücken
- SPACE Zeilenpointer verschieben
- UPDATE Anderung "in place"
- TALLY Datei lesen / Felder summieren

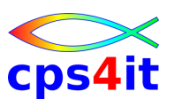

**Funktionen – Dateibearbeitung – 3**

- COMPARE 2 Dateien vergleichen
- REFORMAT Zeilen umformatieren
- USER kopieren user-defined in eine
	- oder mehrere Outputdateien
- XMLGEN XML-Datei generieren
- CONVERT konvertieren in neues Release

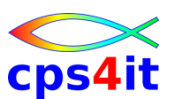

#### **Parameter – Arten**

- Action
	- zeigt Änderung oder Verschiebung von Daten an
- Control
	- Bedingungen für die Ausführung der Funktion
- Begrenzung (Limit)
	- (Zähler auf) Ein- und Ausgaben
- Print
	- Art der Ausgabe
- Selection
	- Auswahl basierend auf Inhalt

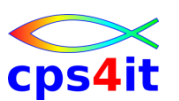

**Parameter – Action**

- DFTL WRITE definieren Default Outputfile
- EDIT ändern eines Satzes
- EDITALL ändern aller Sätze
- MOVE erzeugt Outputsatz
- READNEXT beenden der Verarbeitung des aktuellen Satzes
- REPL andern eines Satzes (in place)
- 
- 
- 

• REPLALL ändern aller Sätze (in place)

- TYPRUN validieren Vergleichskriterien
- WRITE neuen Satz schreiben (USER)

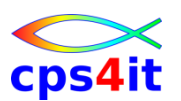

**Parameter – Control – 1**

- ABEND ändern ABEND-Verhalten
- AMODE adressing mode angeben
- CEM leere PO-Member kopieren
- CHANGED Memberauswahl mit Datum
- CHARSET Sprachauswahl
- COPTNS zusätzliche Optionen bei Compareausgabe
- CREATED Memberauswahl mit Datum
- DSNAME VTOC-Einschränkung Name
- ERRS Fehleranzahl erlauben

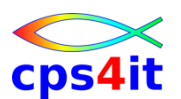

**Parameter – Control – 2**

- 
- 
- 

• EXPAND nested Includes von Panvalet oder Librarian auflösen • FEOV forces end-of-volume" des Outputfiles, wenn Input bei EOV • FIELDS definieren Felder des Inputfiles bei VPRINT • FORM Kontrolle von JCL-Dateien mehrfache Verarbeitung

• IOEXIT definieren Exit für In- und Output

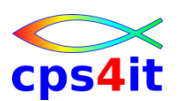

**Parameter – Control – 3**

- 
- 
- 
- 
- 
- 
- 
- KEY verarbeiten Dateien mit Key
- KEYINFO verarbeiten Key bei Konvert von von XREF-Dateien
- LANGTYP Member bei Panvalet-Eingabe
- LAYOUT Memberangabe für DDxxRL bei FPRINT (Funktion / Parameter)
- LINKDATE Gruppe von PDS-Member definieren mit Basis Linkdatum
- LPI "alines-per-inch" bei Druckausgabe • MAP Alias für "LAYOUT"

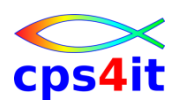

**Parameter – Control – 4**

- 
- 
- 
- 

MAXENT ..., Extends area in which File-AID parameter information is stored beyond the default limit."

- MAXOUT mehr als 8 user-controlled Ausgabedateien pro Ausführung
- MBRNAME Gruppe von PDS-Member definieren mit Basis Membername
- MEMBER PDS-Member (1) definieren
- MEMBERS Gruppe von PDS-Member definieren mit "Maske"

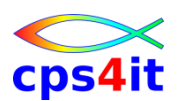

**Parameter – Control – 5**

- 
- 
- 
- 
- 
- 
- NEWMEM neuen Membernamen definieren
- NEWMEMS Output-PDS-Member definieren mit "Maske"
- PADCHAR definieren Füllcharacter bei Verlängerung des Satzes
- PANSTAT definieren Panvalet-Member mit Basis "Status"
- PDSSTAT PDS-Statistik aktualisieren
- PRTRECS Auswahl der Records bei **COMPARE**
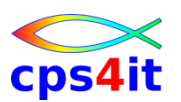

#### **Parameter – Control – 6**

- RBA Funktion an RBA beginnen
- RDW RDW ein- oder ausschließen
- REFOUT definieren Satz, der bei Reforma-
- RLM Überschreiben der PDS-Member
- 

• RMODE RMODE angeben • RRN Angabe relative Satzadresse bei KSDS- und BDAM-Dateien

kontrollieren

• SHOW Reportformat bei VPRINT

tierung kopiert werden soll

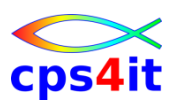

**Parameter – Control – 7**

- 
- TYPE Angabe Art der Konvertierung
- 
- 
- 
- 
- STOP Anhalten bei Bedingung
	- (nur für Releasewechsel)
- UNIT Abgabe bei VTOC-Funktionen
- USERID Gruppe von PDS-Member definieren auf Basis Userid
- VOLSER Angabe bei VTOC-Funktionen
- VOLSTAT Angabe bei VTOC-Funktionen

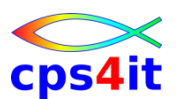

**Parameter – Beschränkung (Limit)**

- 
- IN Anzahl zu lesenden Sätze
- 
- 

• DROP Anzahl zu überlesenden Sätze • OUT Anzahl zu schreibenden Sätze • SELECT wählt den jeweils n-ten Satz für Verarbeitung

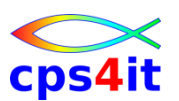

**Parameter – Druck**

- 
- 
- 
- 
- 
- 
- 
- ACCUM addieren Feld(er)
	- DUMP Ausgabe hexa-format
- FPRINT Ausgabe Basis Layout
- LIST Ausgabe alphanummerisch (ohne Satznummer / -länge)
- PRINT Ausgabe alphanummerisch (mit Satznummer / -länge)
- RLPRINT Ausgabe Layout
- VPRINT vertikale Ausgabe Basis Layout

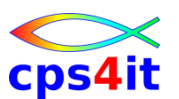

**Parameter – Auswahl (Selection)**

- AND logisches "und" innerhalb IF • ELSE else-Zweig innerhalb IF
- IF Angabe Selektionskriterium
- ORIF logisches "oder" innerhalb IF
- 

OR logisches "oder" innerhalb IF

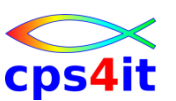

#### **Übungen**

- siehe separate Unterlagen
	- Kapitel 4.5: Einfache Ausgabefunktionen
	- Kapitel 4.6: Vergleichen von Dateien
	- Kapitel 4.7: Überlesen von Zeilen und Änderung
	- Kapitel 4.8: weitere Funktionen und Parameter

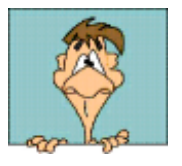

### **Inhalt**

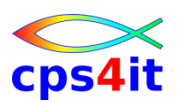

- Einführung und Überblick
- Produktelemente
- Konventionen und Funktionen (1)
- Konventionen und Funktionen (2)
- PO-Dateien und Platten
- weitere Funktionen und Parameter
- JCL und Dateien
- Syntax in Auswahl
- Diskussion und Austausch

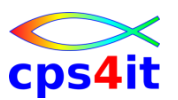

#### **Begriffe**

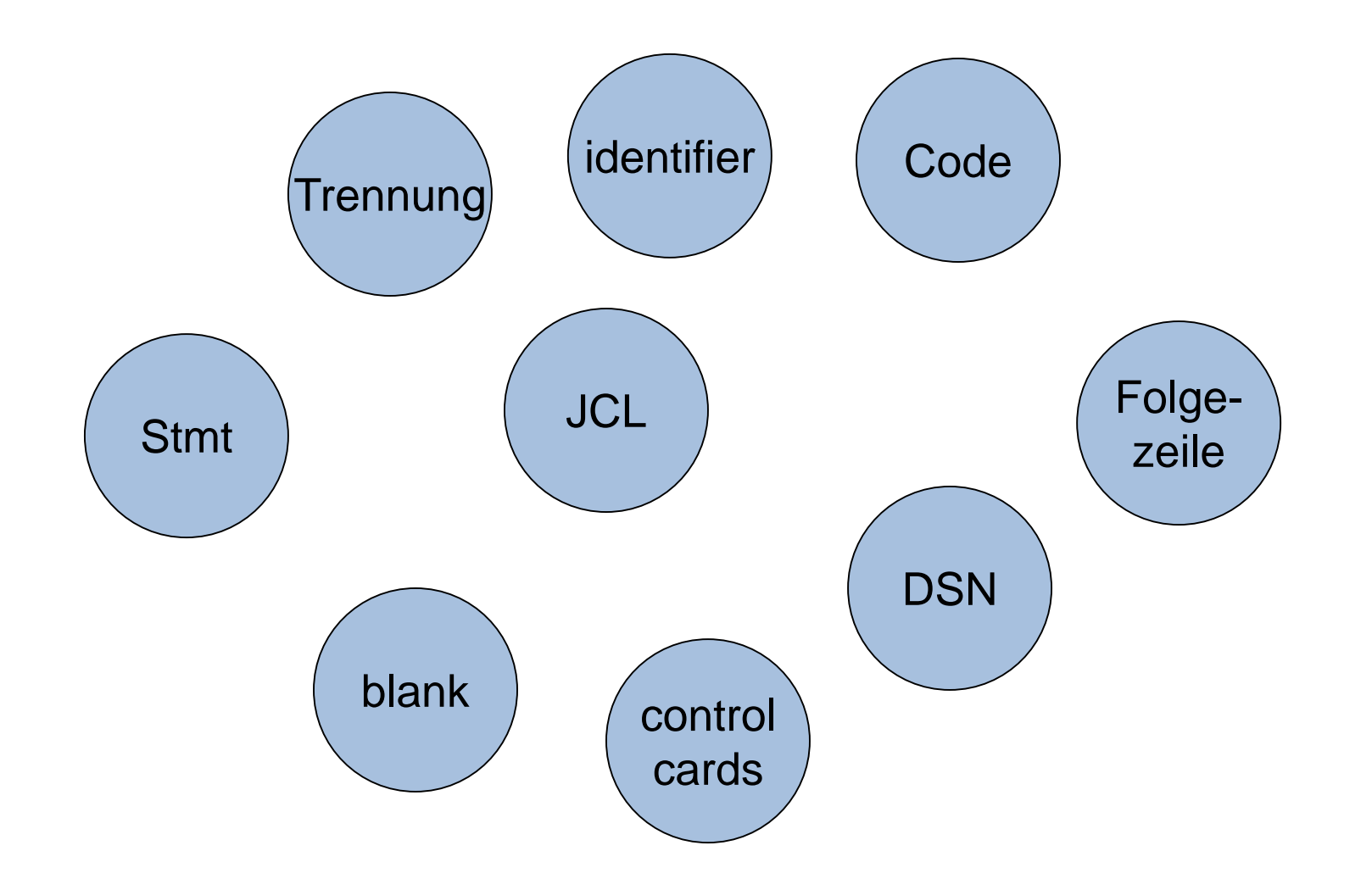

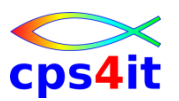

**Dateien / Zugriffe**

- unterstützte Zugriffsmethoden sind
	- QSAM sequentielle Dateien
	- BDAM basic direct access Dateien (DA)
	- VSAM KSDS, ESDS, RRDS
	- BPAM PO-Dateien
	- HFS Unix-Dateien

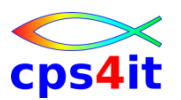

**Dateien / Zugriffe – QSAM**

- nur ohne Key (Key gilt als Dateninhalt)
- als Input und Output
- Verkettung nur bei analogen Eigenschaften
	- Protokoll zeigt einzelne Dateien an
- multi-volume möglich
	- Protokoll zeigt einzelne Volumes an
- vorwärts und rückwärts bearbeiten

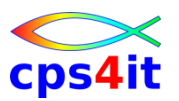

**Dateien / Zugriffe – BDAM**

- nur "normale" BDAM-Dateien
	- nicht spanned
	- ohne Track-Overflow
- wenn Outputbereich größer als Daten, wird Rest **nicht** mit x'00' aufgefüllt
- FileAid nutzt BSAM zum Lesen von BDAM
- falls mit Key muss dieser aufsteigend sein
- Key muss auf Stelle 1 beginnen

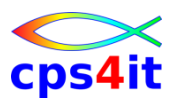

**Dateien / Zugriffe – VSAM**

- KSDS, ESDS, RRDS sind unterstützt
- feste und variable Länge
- Input und Output
- RDW (record descriptor word) wird automatisch hinzugefügt wo erforderlich
- automatische Längenanpassung
- separate Kontrollblöcke für Input und Output
- AMP-Parameter wird nicht unterstützt

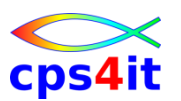

**Dateien / Zugriffe – UNIX HFS**

- Begrenzung durch <newline> dann Behandlung wie variabel lange Sätze
- Keine Begrenzung durch <newline> dann Angabe LRECL in JCL (1-32756) notwendig
- keine Verkettung
- PATH-Informationen in JCL anzugeben
- kein Update "in place"
- kein rückwärts verarbeiten

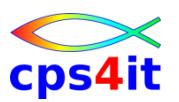

**Dateien / Zugriffe – Inputdateien – 1**

- 1-100 Dateien gleichzeitig möglich
- Nutzung des DCB
- für Überschreiben des DCB nimm JCL
- VBS-Dateien (spanned) voll unterstützt
- wenn VBS-Dateien segmentiert verarbeitet werden sollen, braucht JCL RECFM=VB
- VBS-BDAM werden nicht vollständig unterstützt
- CA-Librarian möglich (wenn installiert)
- CA-Panvalet möglich (wenn installiert)

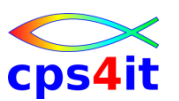

**Dateien / Zugriffe – Inputdateien – 2**

- Bänder
	- Label wird benutzt
	- falls unlabeled: RECFM=U,BLKSIZE=32767 benutzt
	- JCL kann Label-Info überschreiben
	- maximale LRECL: 32760
	- maximale BLKSIZE: je nach Device (256k bei 3590)

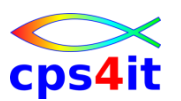

**Dateien / Zugriffe – Inputdateien – 3**

- kopieren VB nach FB möglich – ohne Rücksicht auf eventuelles Abschneiden
- RDW wird sauber berücksichtigt
- Bei mehreren Dateien auf gleichem Medium kann Parameter AFF benutzt werden, was mehrfaches Allokieren unnötig macht.
	- //DD01 DD DSN=NAME1,UNIT=TAPE
	- //DD02 DD DSN=NAME2,UNIT=AFF=DD01

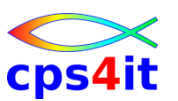

**Dateien / Zugriffe – Outputdateien**

- maximal 100 DSN sind möglich
- keine Einschränkung bzgl. Device
- Bänder
	- Label wird benutzt
	- falls unlabeled: RECFM=U,BLKSIZE=32767 benutzt
	- JCL kann Label-Info überschreiben
	- maximale LRECL: 32760
	- maximale BLKSIZE: je nach Device (256k bei 3590)

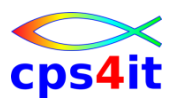

#### **JCL – REGION-Angabe**

- REGION-Angabe 6M empfohlen oder
	- 1024k wenn Aufruf via Linkliste (üblich)
	- 2048k wenn Aufruf via STEPLIB
	- 3072k wenn große BLKSIZE oder viele DD-Statements
	- 6M bei APRINT, CONVERT, FPRINT, VPRINT

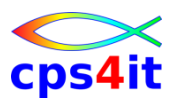

**JCL – DD-Statements – 1**

- STEPLIB klar
- STEPCAT klar
- SYSIN Steuerkarten "control cards"
- SYSPRINT Protokoll (SYSOUT=\*)
- SYSLIST "hardcopy"-Output; je nach Anforderung: auch 183 Stellen
- SYSTOTAL Anzeige Kommentare Anzeige Akkumulierungen
- Ausgaben auch auf DSN möglich; dann 80 Byte oder 133 Byte mit FBM/FBA

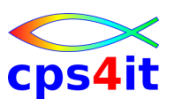

#### **JCL – DD-Statements – 2**

- DDnn
	- $-$  Inputdatei; nn  $=$  00-99
- DDnnO
	- Outputdatei erzeugt durch
	- COPY, CONVERT, DROP, REFORMAT
- DDnnRF
	- Datei für Reformatierung; Datei wird im Online mit der Option 9 erzeugt, wenn Batch gewählt
- DDnnRL
	- Datei mit Record Layout COBOL, PL1 PDS, Panvalet, Librarian als Source;

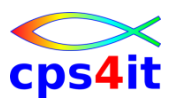

**JCL – DD-Statements – 3**

#### • DDnnRLN

- Datei mit Record Layout COBOL, PL1 PDS, Panvalet, Librarian als Source; formatierter COMPARE mit dem COMPARE NEW; auch benötigt, wenn DDnnSC vorhanden
- DDnnXR
	- Datei mit Cross-reference (XREF) generiert mit Option 5.1 auch benötigt, wenn DDnnSC vorhanden
- DDnnXRN
	- Analog DDnnXR mit "compare new"

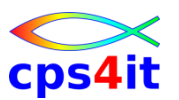

**JCL – DD-Statements – 4**

- DDnnSC
	- Datei mit Selection Criteria generiert im Online bei verschiedenen Options
- DDnnSCN
	- Analog DDnnSC mit "compare new"
- DDnnCP
	- Datei mit Key- und Compareinformationen generiert im Online in Optionen 7 oder 10
- DDnnC

– zu vergleichende Datei; aus Option 10

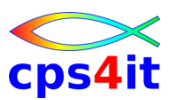

**JCL – DD-Statements – 5**

- DDnnCOm
	- Compare-Output (m={1,6}) aus Option 10
- DDnnCHG
	- Datei für Data-Solutions aus Option 10
- MSGLIB
	- Datei für Data-Solutions messages aus Option 10
- anyname
	- beliebiger DD-Name bei Nutzung der Funktion USER mit dem WRITE-Parameter

### **Inhalt**

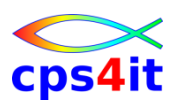

- Einführung und Überblick
- Produktelemente
- Konventionen und Funktionen (1)
- Konventionen und Funktionen (2)
- PO-Dateien und Platten
- weitere Funktionen und Parameter
- JCL und Dateien
- Syntax in Auswahl
- Diskussion und Austausch

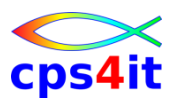

#### **Begriffe**

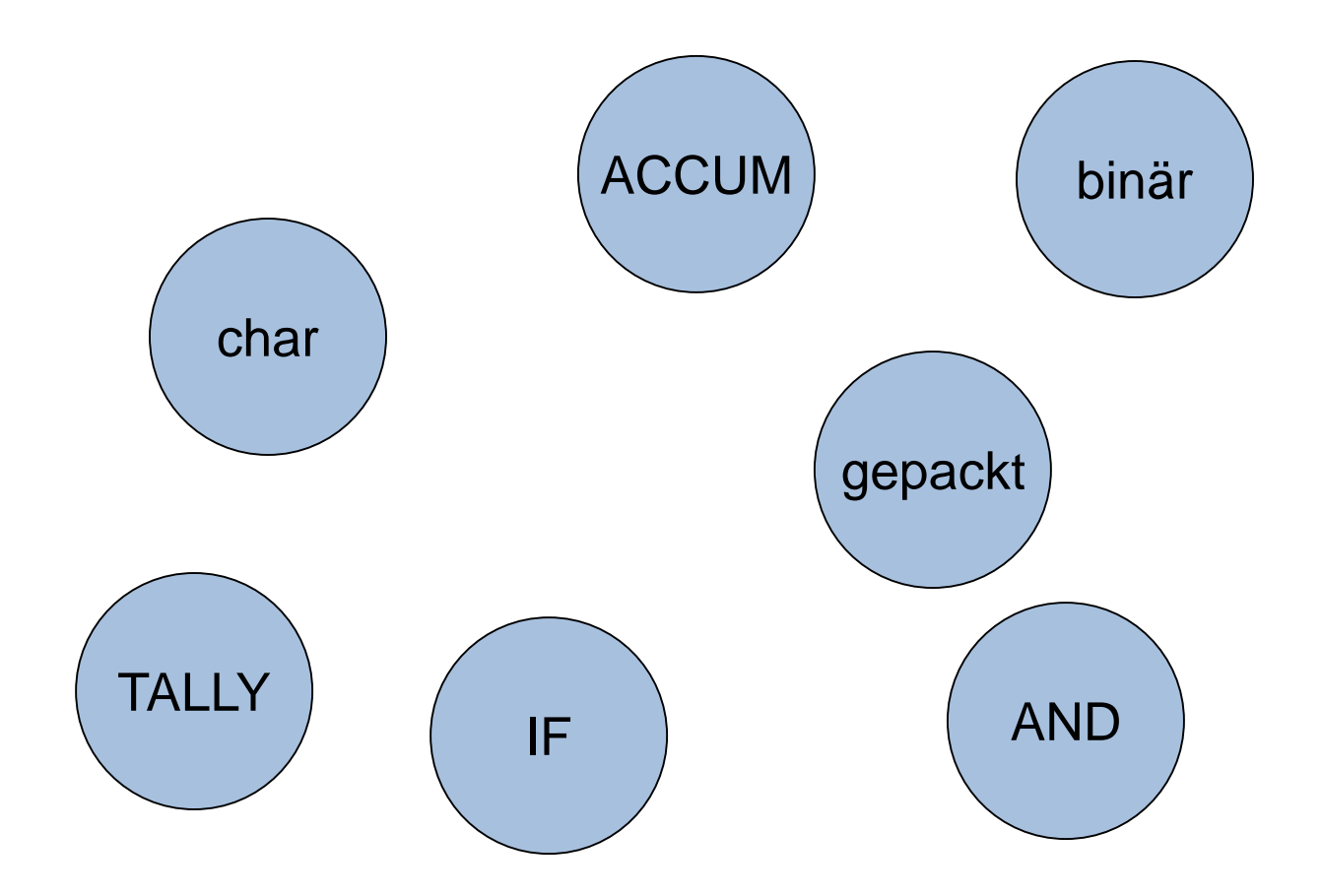

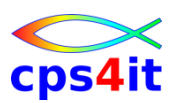

#### **ACCUM**

- Bin-Felder oder char-Felder
	- ACCUM=(location,length,data-type[,'description'])
- gepackte Felder
	- ACCUM=(location[,'description'])
- mit data-type:
	- C signed or unsigned numeric characters
	- B binary
	- BS binary signed

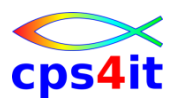

#### **ACCUM - Beispiele**

**\$\$DD01 COPYALL IF=(43,EQ,C'100'),ACCUM=(46,'BIN-100-WGT'), IF=(43,EQ,C'101'),ACCUM=(46,'BIN-101-WGT')**

```
$$DD01 TALLY IF=(10,EQ,C'91'), 
              IF=(14,EQ,C'01'), 
             ACCUM=(18,4,B,'JANUARY-1991'), 
              IF=(10,EQ,C'90'), 
              IF=(14,EQ,C'01'), 
             ACCUM=(18,4,B,'JANUARY-1990')
```

```
$$DD01 TALLY IF=(1,EQ,C'C01'),AND=(178,NE,C'R'), 
             OR=(1,EQ,C'D01'),AND=(120,NE,C'R'), 
             ACCUM=(2,2,C,'XYZ TOTALS')
```
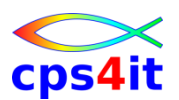

#### **CHANGED / CREATED**

```
CHANGED=(from-date,to-date)
         (,to-date) 
         (from-date) 
         from-date
```
**YY/MM/DD**

**YY/MM**

**YY**

#### **\$\$DD01 LIST CREATED=(94/07/19,94/07)**

# **Syntax DFLT\_WRITE**

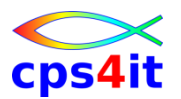

**DW=anyname**

**\$\$DD01 USER IF=(86,EQ,C'W'),READNEXT, IF=(86,EQ,C'S'),WRITE=OUTS,READNEXT, IF=(86,EQ,C'M'),WRITE=OUTM, DFLT\_WRITE=OUTO**

**(OUTS, OUTM, OUTO sind DD-Namen)**

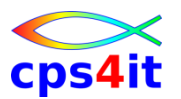

#### **DROP**

**DROP=n**

**Syntax**

**n={1,999999999}**

#### **\$\$DD01 DROP IF=(6,EQ,C'ABCDE'),DROP=10**

#### **(Es werden die ersten 10 Zeilen weggelassen, in denen ABCDE ab Stelle 6 steht.)**

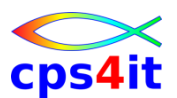

#### **EDIT – 1**

**EDIT=(location,{length},[dupl]compare-data,new-data) {operator}**

**EDIT=(1,5,C'1234',C'ABCDE')**

**vorher:**

- **----+----1----+----2----+----3**
- **1234 ABCD9999999999999STUVWXYZ**
- **12346ABCD9999999999999STUVWXYZ**

**nachher:**

**----+----1----+----2----+----3** 

**ABCDE ABCD9999999999999STUVWXY ABCDE6ABCD9999999999999STUVWXY**

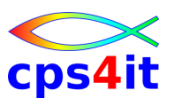

#### **EDIT – 2**

**EDIT=(1,5,C'1234',C'1')**

**vorher:**

**----+----1----+----2----+----3** 

**1234 ABCD9999999999999ZZZZ 12346ABCD9999999999999ZZZZ nachher:**

**----+----1----+----2----+----3** 

**1 ABCD9999999999999ZZZZ** 

**16ABCD9999999999999ZZZZ** 

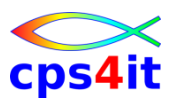

#### **EDIT – 3**

**EDIT=(1,6,C'AAAA',C'')**

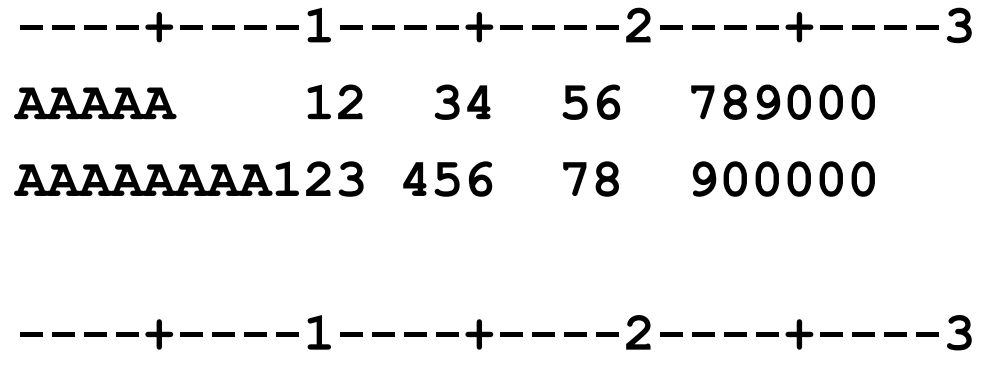

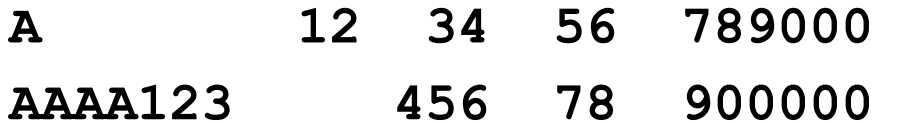

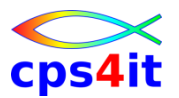

#### **EDIT – 4**

**EDIT=(1,6,C'123',P'+00123')**

- **CHAR 123ABC 123**
- **ZONE FFFCCC4FFF**
- **NUMR 1231230123** 
	- **1...5...10**
- **CHAR AB123C 123**
- **ZONE CCFFFC4FFF**
- **NUMR 1212330123** 
	- **1...5...10**
- **CHAR ABC 123 ZONE 013CCC4FFF NUMR 02C1230123 1...5...10**
- **CHAR AB C 123 ZONE CC013C4FFF NUMR 1202C30123** 
	- **1...5...10**

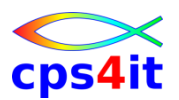

#### **EDITALL**

**EDITALL=(1,50,C'ABC,GHI',C'')**

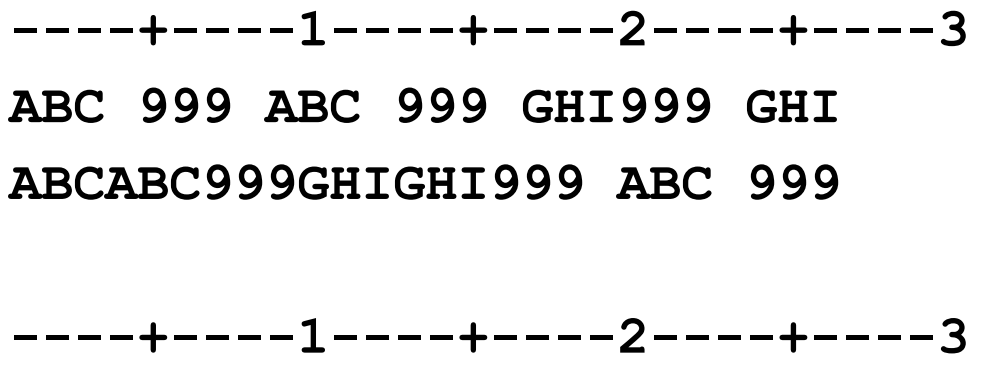

**999 999 999** 

**999999 999** 

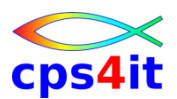

#### **IF – 1**

**\$\$DD01 DUMP IF=(23,EQ,C'TEST FILE')**

```
beides gleich (oder-Angaben):
$$DD01 PRINT IF=(1,EQ,C'A',17,EQ,C'1,2,3') 
$$DD01 PRINT,
```
**IF=(1,EQ,C'A',17,EQ,C'1',17,EQ,C'2',17,EQ,C'3')**

**und-Anweisung:**

**\$\$DD01 PRINT IF=(1,EQ,C'A'),IF=(17,EQ,C'1,2,3')**

```
$$DD01 DUMP IF=(23,0,C'TEST FILE')
```
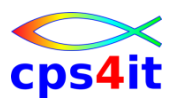

#### $IF - 2$

**ab Stelle 6 10 Byte gepackt: IF=(6,10,EQN)**

**ab Stelle 20 10 gepackte Felder mit jeweils 5 Bytes: IF=(20,5,10EQP)**

**ab Stelle 20 5 gepackte Felder beliebiger Länge IF=(20,0,5EQP)**

**Umkehrung von vorher: IF=(20,0,5NEP)**

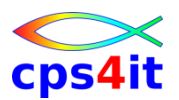

#### **IF / AND**

```
$$DD01 COPY IF=(1,0,C'ABC'), 
             IF=(1,0,C'XYZ')
```
**\$\$DD01 COPY IF=(1,0,C'ABC'), AND=(1,0,C'XYZ')** 

**sind gleich**

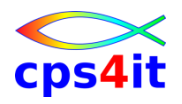

### **IF / OR**

$$
\begin{aligned}\n\text{$$DDO1 COPY IF=(25, EQ, C'1')$},\\ \n\text{AND}=(30, EQ, C'2')\\ \n\text{ORIF=(16, EQ, C'3')$},\\ \n\text{AND}=(50, EQ, C'7')\n\end{aligned}
$$

$$
\$ \text{SDD01 COPY IF} = (21, \text{EQ}, \text{C'ABC}'),
$$
  
\n $\text{ORIF} = (41, \text{EQ}, \text{C'XYZ}'),$   
\n $\text{REPL} = (61, \text{C'DEF}')$ 

$$
\$$DD01 TALLY IF=(1, EQ, C'CO1'), AND=(178, NE, C'R'), OR=(1, EQ, C'DO1'), AND=(120, NE, C'R'),
$$
  
ACCUM=(2,2,C,'XYZ TOTALS')

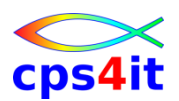

### **ELSE**

```
$$DD01 COPYALL IF=(1,0,C'ABC'), 
                  REPL=(1,C'DEF'), 
                ELSE, 
                  REPL=(1,C'XYZ')
falsch:
$$DD01 COPYALL IF=(1,0,C'ABC'), 
                  REPL=(1,C'DEF'), 
                ELSE,
```
**IF=(1,0,C'DEF') (not an action)**

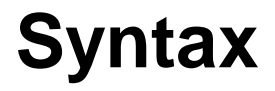

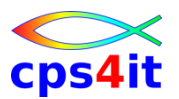

### **IN / OUT / SELECT**

```
IN=n
```

```
n={1,999999999}
```

```
erste 200 Zeilen aus Eingabe kopieren:
```

```
$$DD01 COPY IN=200
```

```
OUT=n
```
**hexaprint der ersten 25 Sätze \$\$DD01 DUMP OUT=25**

```
SELECT=n
jeden dritten Satz nehmen, der Kriterien erfüllt:
$$DD01 PRINT OUT=10,IF=(1,EQ,P'50'),SELECT=3
```
### **MBRNAME**

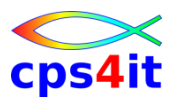

**MBRNAME=(from-value,to-value (,to-value) (from-value) from-value**

**\$\$DD01 LIST MBRNAME=(EMPL,EMPL)**

**\$\$DD01 LIST MBRNAME=(,ACCTBZZY)**

**\$\$DD01 LIST MBRNAME=ACCTBZZY**

## **Syntax MEMBER**

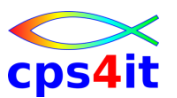

**MEMBER={name }** 

**{(name1,name2...)}**

**\$\$DD01 COPY MEMBER=PROG241**

**\$\$DD01 COPY MEMBER=(PROG241,PROG242,PROG243)**

# **Syntax MEMBERS**

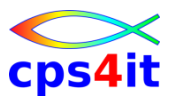

**MEMBERS={ALL}** 

**{mask-name}**

**\$\$DD01 LIST MEMBERS=GE**

**\$\$DD01 PRINT MEMBERS=GE-----P**

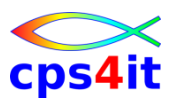

### **PADCHAR**

**PADCHAR={C'c' } {X'nn'}**

**\$\$DD01 COPY PADCHAR=C'\*'**

**Default: X'00'**

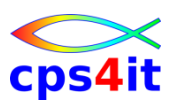

#### **MOVE – 1**

```
Aus Eingabedatei nach Ausgabedatei:
MOVE=(to-location,length,from-location)
```

```
$$DD01 LIST MOVE=(+0,10,+0)
```

```
$$DD01 COPY MOVE=(1,10,15)
```

```
$$DD01 USER MOVE=(1,0,10),WRITE=A
```

```
$$DD01 USER MOVE=(10,5,30),WRITE=A
```
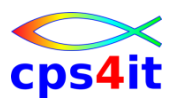

#### **MOVE – 2**

**Nach Ausgabedatei:**

```
MOVE=(to-location,[dupl]data)
```

```
$$DD01 COPY MOVE=(1,C'ABC')
```

```
$$DD01 COPY MOVE=(1,10C'ABC')
```
**\$\$DD01 COPY MOVE=(+0,P'+00001')**

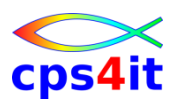

### **REPL**

```
REPL=(location,[dupl]new-data)
```

```
$$DD01 COPY REPL=(4,C'6')
```

```
REPL=(location,{length},[dupl]compare-data,[dupl]new-data) 
                {operator}
```

```
$$DD01 COPY REPL=(4,EQ,C'2',C'6')
```

```
$$DD01 COPY REPL=(4,EQ,C'222',16,C'400')
```
**.** 

**.** 

**.** 

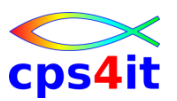

### **WRITE**

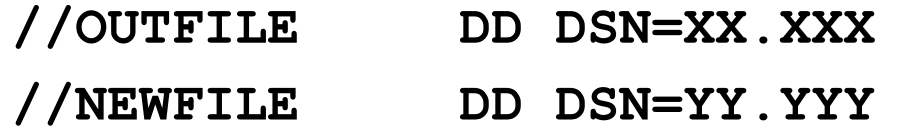

#### **WRITE=(NEWFILE,OUTFILE)**

**Beide DD-Namen werden beschrieben.**

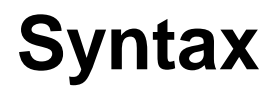

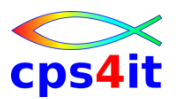

#### **Operatoren**

• Elemente sind char, gepackt, hexa

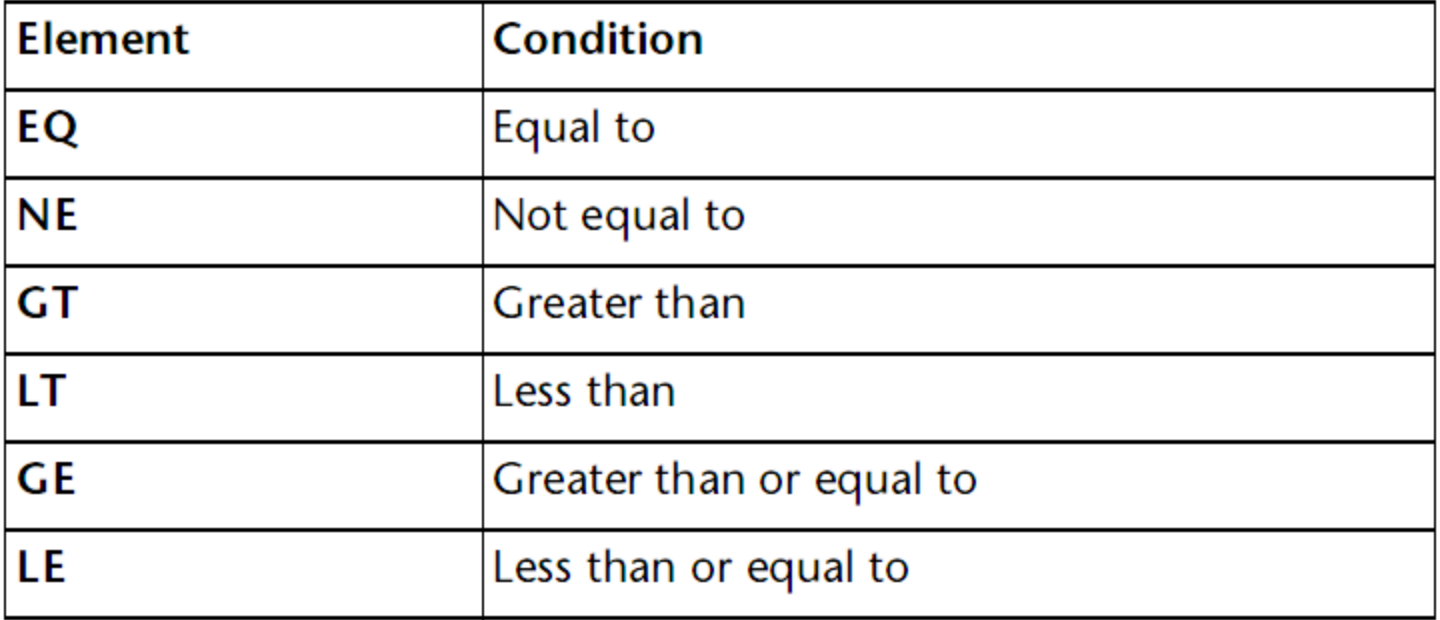

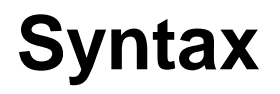

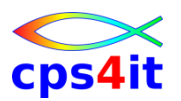

#### **Operatoren**

• Elemente sind binär

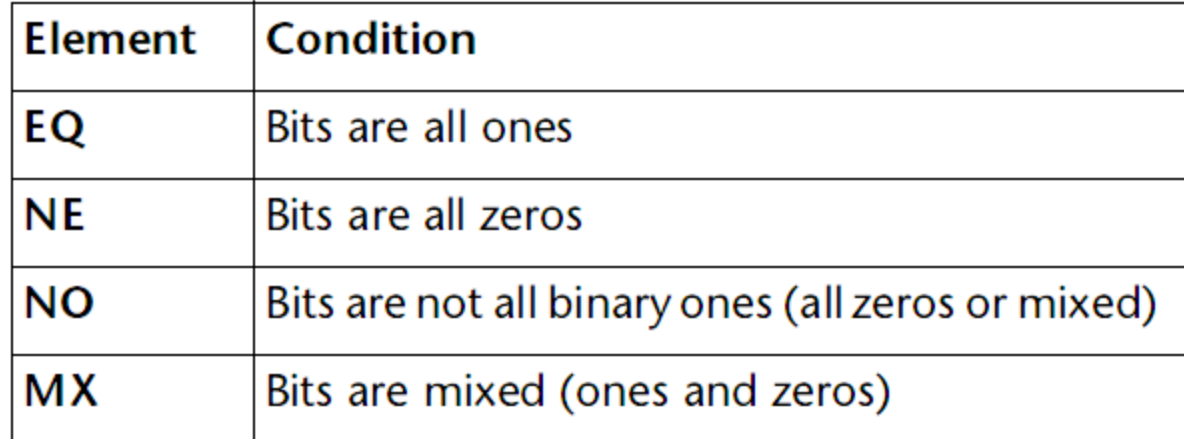

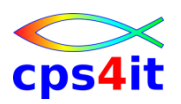

### **Datenelemente**

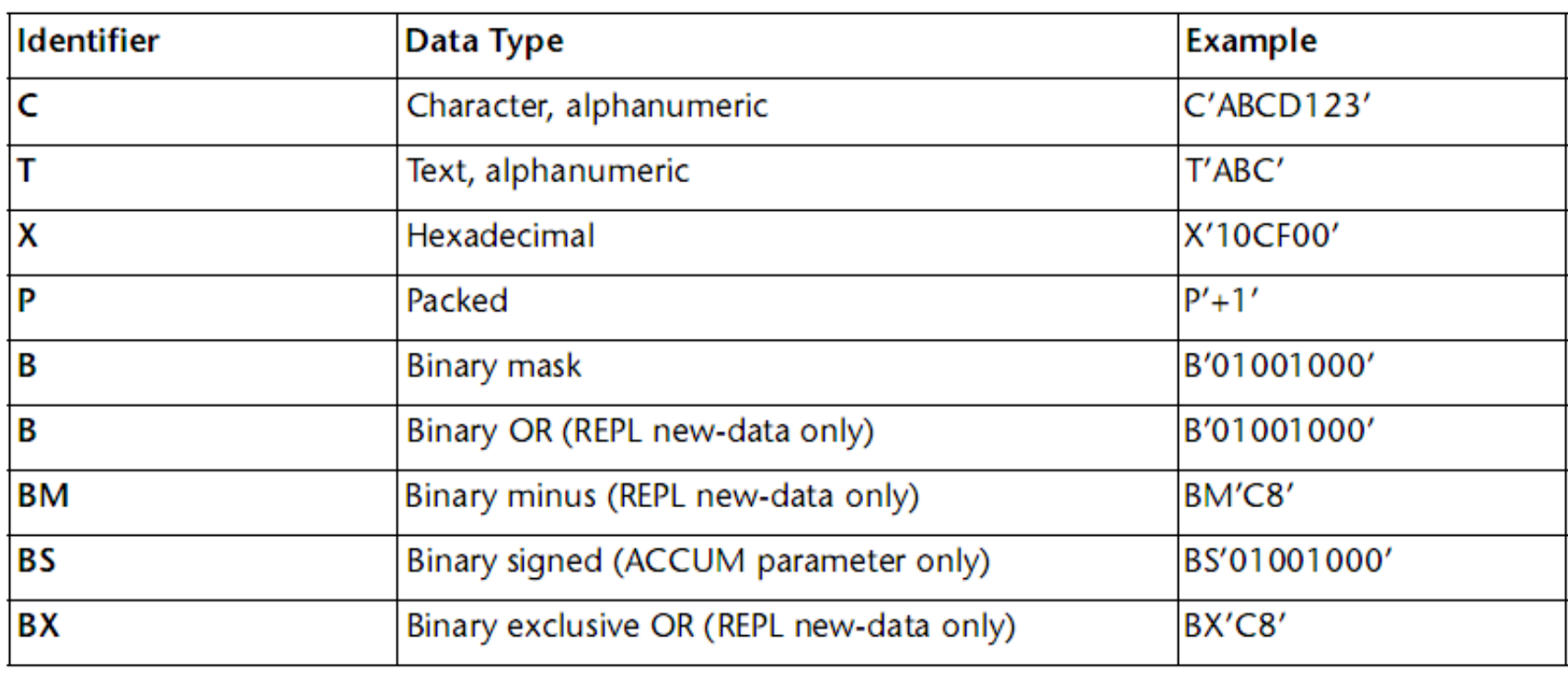

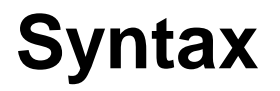

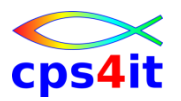

#### **weitere Beispiele**

• siehe separate Unterlagen

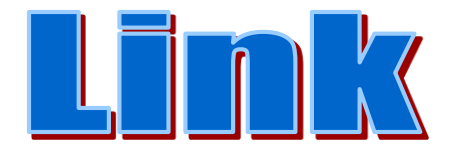

# **Inhalt**

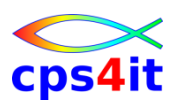

- Einführung und Überblick
- Produktelemente
- Konventionen und Funktionen (1)
- Konventionen und Funktionen (2)
- PO-Dateien und Platten
- weitere Funktionen und Parameter
- JCL und Dateien
- Syntax in Auswahl
- Diskussion und Austausch

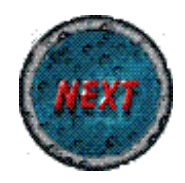